# <span id="page-0-0"></span>**Echtzeitsysteme**

Übungen zur Vorlesung

Messung von Ausführungszeiten & Antwortzeiten

#### **Simon Schuster Peter Wägemann**

Friedrich-Alexander-Universität Erlangen-Nürnberg (FAU) Lehrstuhl für Informatik 4 (Verteilte Systeme und Betriebssysteme) <https://www4.cs.fau.de>

Sommersemester 2022

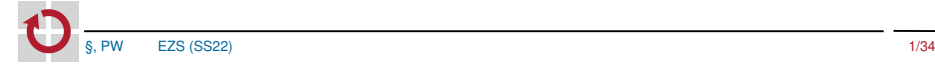

# Übersicht

- 1 [Interruptbehandlung](#page-3-0)
	- [ISR & DSR](#page-4-0)
	- [eCos-Unterbrechungsbehandlung](#page-7-0)
- **2** [Einflüsse der Ausführungszeit](#page-20-0)
- 3 [Zeitmessung](#page-28-0)
	- [Zeitgeber](#page-29-0)
	- **[Probleme von Messungen](#page-32-0)**
- 4 [Was bedeutet Antwortzeit?](#page-34-0)
- 5 [Aufgabe: Antwortzeit](#page-37-0)
	- [Auflösung von Zeiten in eCos](#page-40-0)

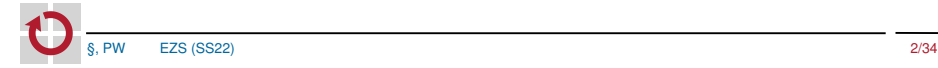

### Bekannte Probleme & beliebte Fehler

Vorsicht eingebettete Hardware!

- Problem: Debugger reagiert nicht, Board lässt sich nicht flashen ш
	- ☞ USB-Kabel abstecken & anstecken
- Falls immer noch keine Reaktion п
	- ☞ make unbrick, Anweisungen des Befehls folgen
- Keine leuchtenden LEDs п
	- ☞ anderes Board probieren
- Gehäuse für EZS-Board verwenden п
- Vorsicht bei wackeligen Jumper-Kabeln п
- п make gdb weniger fragil als gdb-Dashboard (make debug)
- Vorsicht bei printf-Debugging П
- Vorsicht ezs\_printf macht gepufferte Ausgabe П
	- Verwendung von Fließkomma-Arithmetik und Typecasts . . .

- 1

# <span id="page-3-0"></span>Übersicht

#### 1 [Interruptbehandlung](#page-3-0)

- [ISR & DSR](#page-4-0)
- [eCos-Unterbrechungsbehandlung](#page-7-0)
- **2 [Einflüsse der Ausführungszeit](#page-20-0)**

### 3 [Zeitmessung](#page-28-0)

- [Zeitgeber](#page-29-0)
- **[Probleme von Messungen](#page-32-0)**
- 4 [Was bedeutet Antwortzeit?](#page-34-0)
- 5 [Aufgabe: Antwortzeit](#page-37-0) ■ [Auflösung von Zeiten in eCos](#page-40-0)

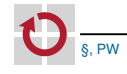

### <span id="page-4-0"></span>Unterbrechungen, Prologe, Epiloge

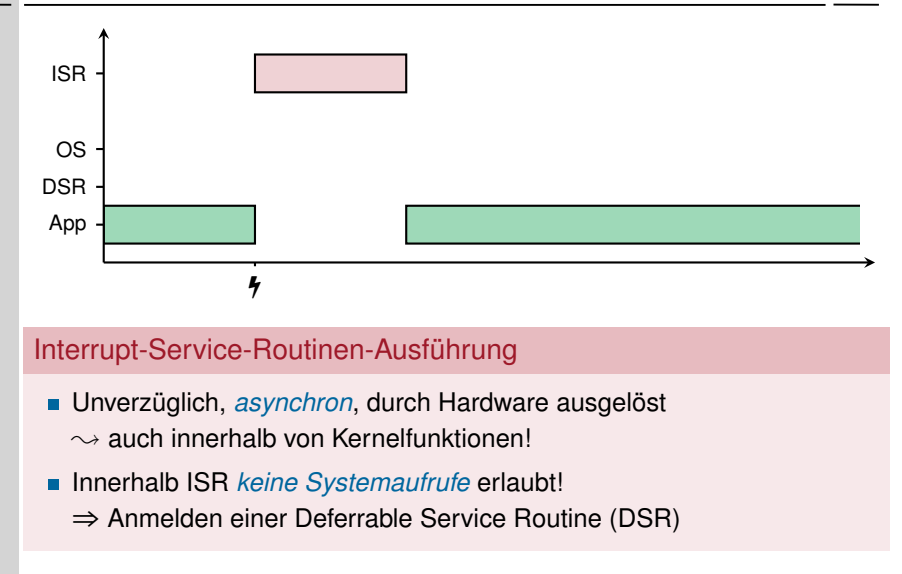

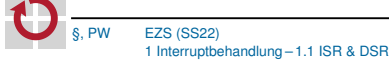

### Unterbrechungen, Prologe, Epiloge

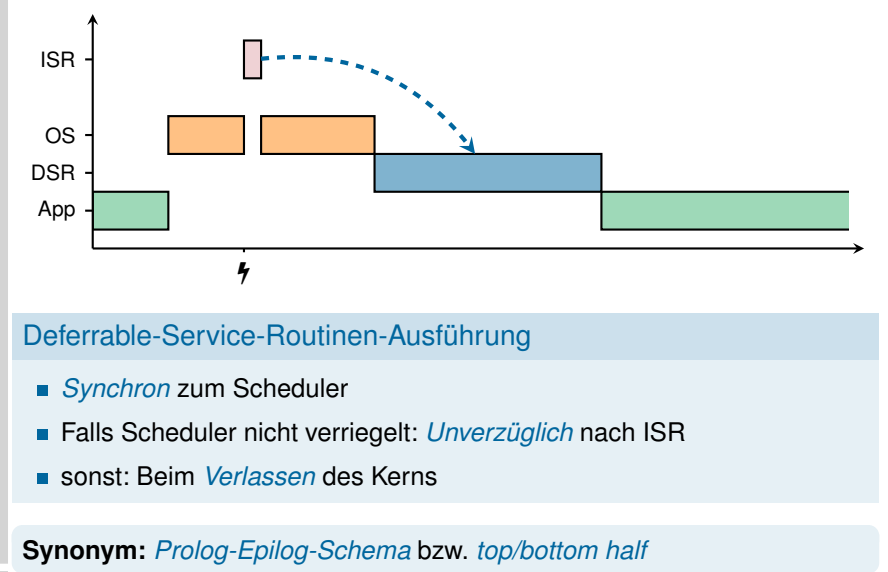

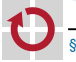

Kernel – Interruptbehandlung

#### Interrupt Service Routine (ISR) - 1

- Unverzügliche Ausführung n
- Asynchron
- Kann DSR anfordern n
- Deferred Service Routine (DSR) ۰
	- Verzögerte Ausführung (beim Verlassen des Kernels)  $\overline{\phantom{a}}$
	- Synchron

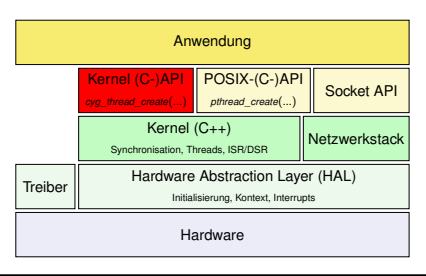

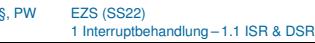

### <span id="page-7-0"></span>Wie behandle ich einen Interrupt?

Anmeldung von ISR und DSR<sup>1</sup>

```
# include <cyg/ kernel / kapi .h >
void cyg_interrupt_create
(
 cyg_vector_t vector ,
 cyg_priority_t priority ,
 cyg_addrword_t data ,
 cvg_ISR_t * isr,
 cyg_DSR_t * dsr ,
 cyg_handle_t * handle ,
 cyg interrupt* intr
);
```
- Interruptvektornummer
- $\rightarrow$  Hardwarehandbuch

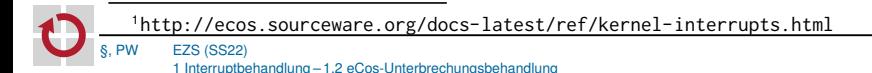

Anmeldung von ISR und DSR<sup>1</sup>

```
# include <cyg/ kernel / kapi .h >
void cyg_interrupt_create
(
 cyg_vector_t vector ,
 cyg_priority_t priority ,
 cyg_addrword_t data ,
 c<sub>Y</sub>g ISR t * isr.
 cyg_DSR_t * dsr ,
 cyg_handle_t * handle ,
 cyg interrupt* intr
);
```
- Interruptpriorität
- für unterbrechbare Unterbrechungen (hardwareabhängig)

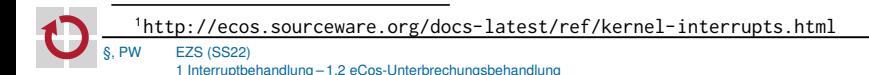

Anmeldung von ISR und DSR<sup>1</sup>

```
# include <cyg/ kernel / kapi .h >
void cyg_interrupt_create
(
 cyg_vector_t vector ,
 cyg_priority_t priority ,
 cyg_addrword_t data ,
 cvg_I ISR_t * isr,
 cyg_DSR_t * dsr ,
 cyg_handle_t * handle ,
 cyg interrupt* intr
);
```
Beliebiger Übergabeparameter für ISR/DSR

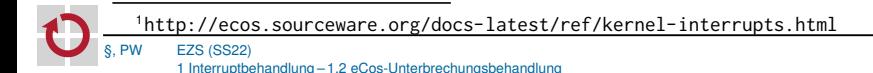

### Wie behandle ich einen Interrupt?

Anmeldung von ISR und DSR<sup>1</sup>

```
# include <cyg/ kernel / kapi .h >
void cyg_interrupt_create
(
 cyg_vector_t vector ,
 cyg_priority_t priority ,
 cyg_addrword_t data ,
 cyg ISR t * isr.
 cyg_DSR_t * dsr ,
 cyg handle t* handle.
 cyg interrupt* intr
);
```
Funktionszeiger auf *ISR-Implementierung*

Signatur:

cyg\_uint32 (\*)(cyg\_vector\_t, cyg\_addrword\_t)

<sup>1</sup><http://ecos.sourceware.org/docs-latest/ref/kernel-interrupts.html>

### Wie behandle ich einen Interrupt?

Anmeldung von ISR und DSR<sup>1</sup>

```
# include <cyg/ kernel / kapi .h >
void cyg_interrupt_create
(
 cyg_vector_t vector ,
 cyg_priority_t priority ,
 cyg_addrword_t data ,
 c<sub>Y</sub>g ISR t * isr ,
 cyg_DSR_t * dsr ,
 cyg handle t* handle,
 cyg interrupt* intr
);
```
Funktionszeiger auf *DSR-Implementierung*

Signatur:

cyg\_uint32 (\*)(cyg\_vector\_t, cyg\_ucount32, cyg\_addrword\_t)

<sup>1</sup><http://ecos.sourceware.org/docs-latest/ref/kernel-interrupts.html>

Anmeldung von ISR und DSR<sup>1</sup>

```
# include <cyg/ kernel / kapi .h >
void cyg_interrupt_create
(
 cyg_vector_t vector ,
 cyg_priority_t priority ,
 cyg_addrword_t data ,
 c<sub>Y</sub>g ISR t * isr.
 cyg DSR t* dsr.
 cyg handle t* handle.
 cyg interrupt* intr
);
```
Handle und Speicher für *Interruptobjekt*

Achtung: cyg\_interrupt\_create befüllt nur die Datenstrukturen ☞ Aktivierung mittels cyg\_interrupt\_attach(handle) erforderlich

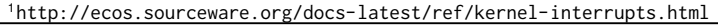

Anmeldung von ISR und DSR<sup>1</sup>

```
# include <cyg/ kernel / kapi .h >
void cyg_interrupt_create
(
 cyg_vector_t vector ,
 cyg_priority_t priority ,
 cyg_addrword_t data ,
 c<sub>Y</sub>g ISR t * isr.
 cyg DSR t* dsr.
 cyg_handle_t * handle ,
 cyg interrupt* intr
);
```
Zusätzlich: Vektoren können individuell aktiviert/deaktiviert werden: cyg\_interrupt\_(un)mask(VECTOR)

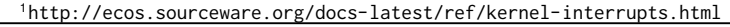

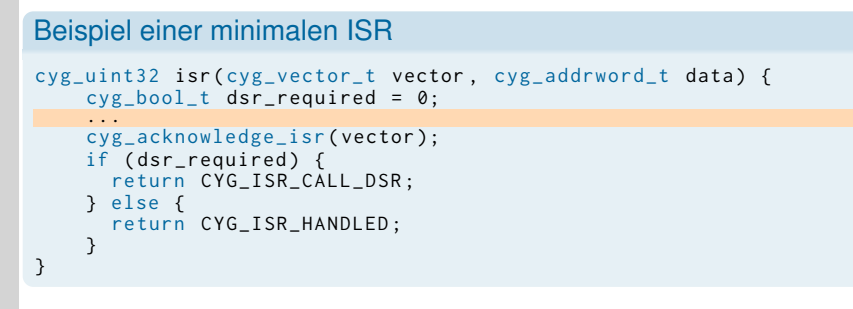

- Beliebiger ISR-Code
- 2 Bestätigung der Interruptbehandlung *Wozu ist das gut?*
- **3** Anforderung einer DSR **oder**
	- 4 Rückkehr ohne DSR

```
Beispiel einer minimalen ISR
cyg_uint32 isr ( cyg_vector_t vector , cyg_addrword_t data ) {
    cyg_{bol_t} dsr_required = 0;
    ...
    cyg_acknowledge_isr ( vector );
    if (dsr_required) {
      return CYG_ISR_CALL_DSR ;
    } else {
      return CYG_ISR_HANDLED ;
    }
}
```
- Beliebiger ISR-Code
- 2 Bestätigung der Interruptbehandlung *Wozu ist das gut?*
- **3** Anforderung einer DSR **oder**
	- 4 Rückkehr ohne DSR

```
Beispiel einer minimalen ISR
cyg_uint32 isr ( cyg_vector_t vector , cyg_addrword_t data ) {
    cyg_{bol_t} dsr_required = 0;
    ...
    cyg_acknowledge_isr ( vector );
    if (dsr_required) {
      return CYG ISR CALL DSR :
    } else {
      return CYG_ISR_HANDLED ;
    }
}
```
- Beliebiger ISR-Code
- 2 Bestätigung der Interruptbehandlung *Wozu ist das gut?*
- **3** Anforderung einer DSR **oder**
	- 4 Rückkehr ohne DSR

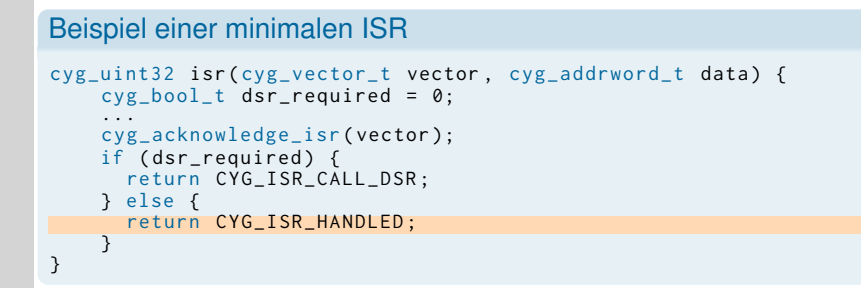

- Beliebiger ISR-Code
- 2 Bestätigung der Interruptbehandlung *Wozu ist das gut?*
- **3** Anforderung einer DSR **oder**
	- 4 Rückkehr ohne DSR

```
Beispiel einer minimalen DSR
```

```
void dsr_function (
  cyg_vector_t vector ,
  cyg_ucount32 count ,
  cyg_addrword_t data )
{
...
}
```
- 1 Anzahl der ISRs, die diese DSR anforderten  $\sim$  normalerweise 1
- 2 Ausführung *synchron* zum Scheduler *Was bedeutet das?*

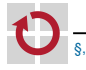

```
Beispiel einer minimalen DSR
void dsr_function (
  cyg_vector_t vector ,
  cyg_ucount32 count ,
  cyg_addrword_t data )
{
...
}
```
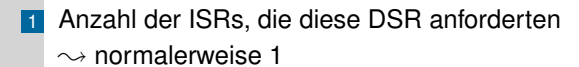

2 Ausführung *synchron* zum Scheduler *Was bedeutet das?*

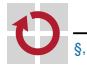

# <span id="page-20-0"></span>Übersicht

1 [Interruptbehandlung](#page-3-0)

- **[ISR & DSR](#page-4-0)**
- [eCos-Unterbrechungsbehandlung](#page-7-0)

### **2** [Einflüsse der Ausführungszeit](#page-20-0)

#### 3 [Zeitmessung](#page-28-0)

- [Zeitgeber](#page-29-0)
- **[Probleme von Messungen](#page-32-0)**
- 4 [Was bedeutet Antwortzeit?](#page-34-0)
- 5 [Aufgabe: Antwortzeit](#page-37-0) ■ [Auflösung von Zeiten in eCos](#page-40-0)

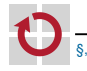

```
1 uint64_t count_positive (int64_t* array, size_t size) {
2 uint64 t count = 0:
3 for(int i = 0; i < size; i +){
4 if (array[i] > 0)\begin{matrix} 5 \\ 6 \end{matrix} count ++;
        \mathcal{E}7 }
8 return count;<br>9 }
  9 }
```
#### Benchmark-Programm

- Iteration über Array mit variabler Größe
- Zählen der positiven Zahlen in Array

### ☞ Wie verhält sich die **Ausführungszeit bei 10.000 Messungen**?

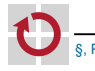

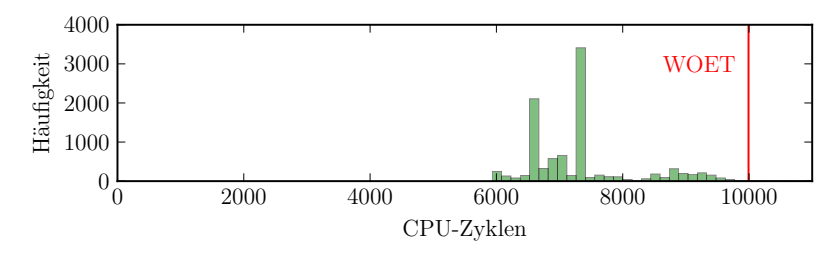

- Maximum der beobachteten Ausführungszeiten - 1 (engl. worst-observed execution time **WOET**)
- 10.000 Ausführungen der Funktion count\_positive() H
- Maximum: 9992 CPU-Zyklen П
- Hohe Streuung der Ausführungszeiten п

#### Warum?

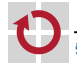

# Setup der Messung: Applikation

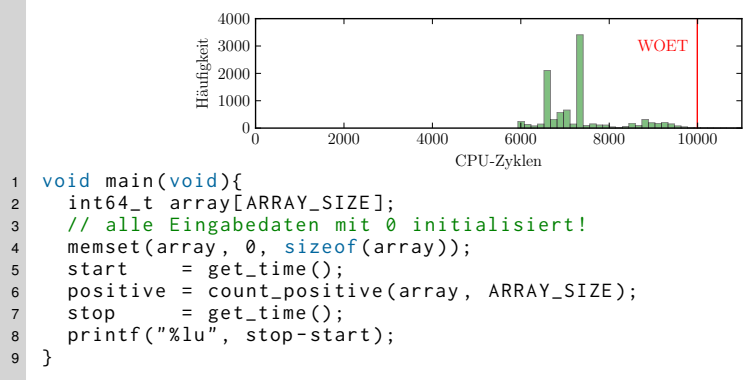

Ausführungszeit unabhängig von unterschiedlichen Eingabedaten

- Feste Länge
- Immer mit 0 initialisiert
- ☞ **kein Einfluss** der Eingabedaten

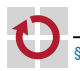

┓

Woher kommen dann die Schwankungen?

### Setup der Messung: Hardware

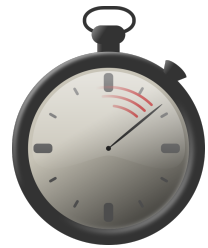

Clock→ CPL memory oussystem input output I/O-ports

- CPU: Intel Core i7 П
- Takt: ≤ 3.3 GHz
- Cache: 4 MB *Smart* Cache П
- Universalbetriebssystem H
- Aufgaben-System: zusätzliche Last (stress –cpu 8 –io 8 –hdd 8 –vm 8) П

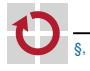

### Einflüsse der Hardware & des Betriebssystems

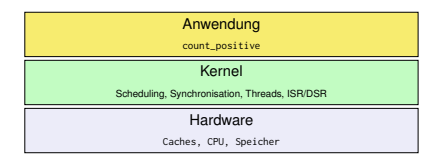

- Pipelining: spekulative Ausführung (engl. Branch Prediction) H
- Takt: dynamische Änderung möglich (engl. Dynamic Frequency Voltage Scaling, DVFS) π
- Cache: heuristische Strategien
- **Scheduling** ┓
	- Keine Priorisierung von Aufgabe: Completely Fair Scheduler
	- Timer-Interrupts möglich
		- ☞ **Verdrängung** möglich

#### Wie verhält sich die Messung auf dem **EZS-Board**?

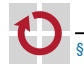

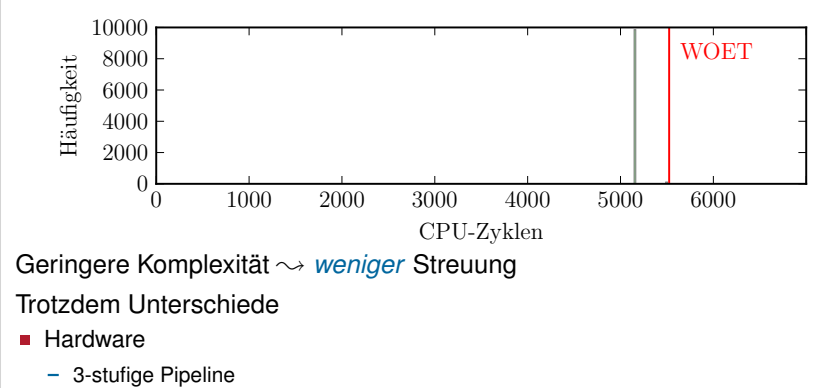

- Branch-Cache: ART Accelerator™
- Betriebssystem: Schwankungen der Ausführungszeit trotz eines Threads?

#### Wissen über **Hard- & Software** essenziell für Echtzeitsysteme

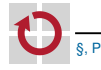

- 1

### Was beeinflusst die Ausführungszeit?

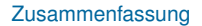

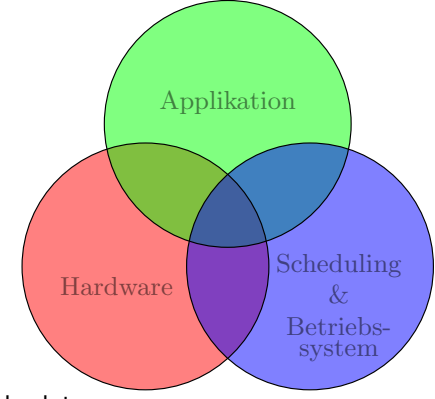

- **1 Applikation**: Eingabedaten, ...
- 2 **Hardware**: Caches, Pipelining, . . .
- 3 **Scheduling**: Höherpriore Aufgaben, Interrupts, Overheads, . . .

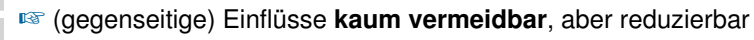

# <span id="page-28-0"></span>Übersicht

- 1 [Interruptbehandlung](#page-3-0)
	- **[ISR & DSR](#page-4-0)**
	- [eCos-Unterbrechungsbehandlung](#page-7-0)
- **2 [Einflüsse der Ausführungszeit](#page-20-0)**

### 3 [Zeitmessung](#page-28-0)

- [Zeitgeber](#page-29-0)
- **[Probleme von Messungen](#page-32-0)**
- 4 [Was bedeutet Antwortzeit?](#page-34-0)

#### 5 [Aufgabe: Antwortzeit](#page-37-0) ■ [Auflösung von Zeiten in eCos](#page-40-0)

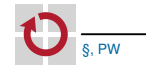

#### <span id="page-29-0"></span>*Zähler (Counter)* zählen Hardware-Ereignisse

- Externer Drehgeber (Radumdrehung) п
- Interner Prozessortakt (hohe Auflösung) п
- Externer Quarz (Real-Time Clock) п

### Äquidistante Ereignisse ermöglichen einen *Zeitgeber (Timer)* für

- Periodische Aktivierung H
- *Messen von Zeitabständen* H
- *Kontrolliertes Verbrennen von Prozessorzeit* П

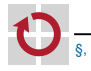

Zähler bzw. Zeitgeber bieten zwei Betriebsmodi: Abfragebetrieb (Polling) Aktives Auslesen des Zählers  $\rightarrow$  bis Erreichen eines vorgegebenen Wertes Unterbrecherbetrieb (Interrupt) Zähler unterbricht System  $\rightarrow$  Erreichen eines konfigurierten Zählerstandes.

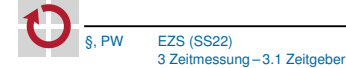

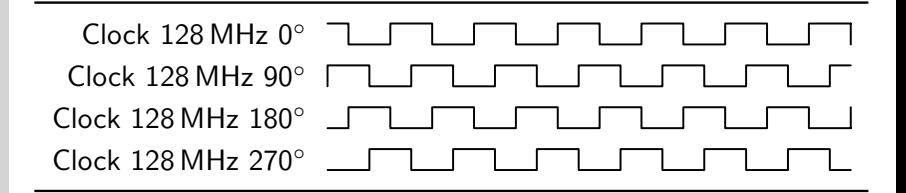

### Clock-Drift

- Abweichung der internen Uhr von Realzeit
- Temperaturabhängiger Phasenunterschied
- Äußerst kritisch in verteilten Echtzeitsystemen
- Quarz:  $\approx 10^{-6}$  sec/sec = 1 sec in 11,6 Tagen

### Lösung

- Messung mit externer, hochauflösender Uhr
	- ☞ *Oszilloskop* ; Übungsaufgabe

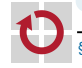

# <span id="page-32-0"></span>Einschub: Zusammenfassung von Ergebnissen (I)

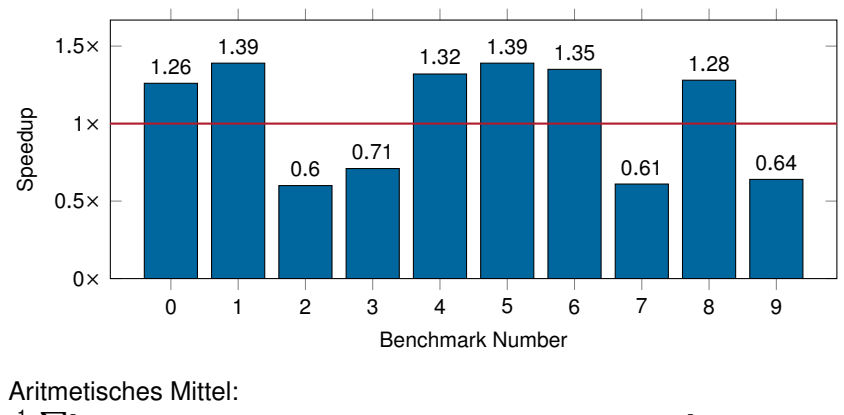

1  $\frac{1}{10}$   $\sum$  [1.26, 1.39, 0.60, 0.71, 1.32, 1.39, 1.35, 0.61, 1.28, 0.64]  $=$  1.055 ⇒ 5.5% Verbesserung im Mittel **\*NEIN!** 

Geometrisches Mittel:

 $\sqrt[10]{\prod}$  $[1.26, 1.39, 0.60, 0.71, 1.32, 1.39, 1.35, 0.61, 1.28, 0.64] \approx 0.992$ 

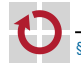

п

П

- П *How Not To Lie With Statistics: The Correct Way To Summarize Benchmark Results* [\[1\]](#page-43-1)
- Wichtige Regeln H
	- 1. **Für normalisierte Werte nicht das arithmetische Mittel verwenden**
	- 2. **Für normalisierte Werte das geometrische Mittel verwenden**
	- 3. **Für Rohdaten (mit Einheiten) das arithmetische Mittel verwenden**
- Arithmetisches Mittel:  $x_{arith} = \frac{1}{n}$  $\frac{1}{n}\sum_{i=1}^{N}x_{i}$
- Geometrisches Mittel:  $x_{geom} = \sqrt[n]{\prod_{i=1}^{N} x_i}$ Für Messungen in Echtzeitsystemen П
	- 4. Alle Standardabweichungen sollten **weniger als 1 %** betragen [\[2\]](#page-43-2)

# <span id="page-34-0"></span>Übersicht

- 1 [Interruptbehandlung](#page-3-0)
	- **[ISR & DSR](#page-4-0)**
	- **E** [eCos-Unterbrechungsbehandlung](#page-7-0)
- **2 [Einflüsse der Ausführungszeit](#page-20-0)**
- 3 [Zeitmessung](#page-28-0)
	- [Zeitgeber](#page-29-0)
	- **[Probleme von Messungen](#page-32-0)**
- 4 [Was bedeutet Antwortzeit?](#page-34-0)
- 5 [Aufgabe: Antwortzeit](#page-37-0) ■ [Auflösung von Zeiten in eCos](#page-40-0)

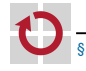

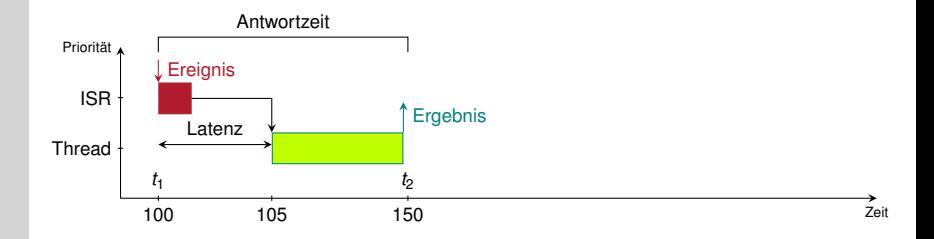

#### **Stoppuhr**

- Punkte auf der Zeitachse  $t_1$  und  $t_2 \rightarrow$  Ereignis und Ergebnis П
- Antwortzeit ist  $\Delta t = t_2 t_1$  (Beispiel: 150 − 100 = 50 Zählerticks) п

### Messung der ausgeführten Zeit

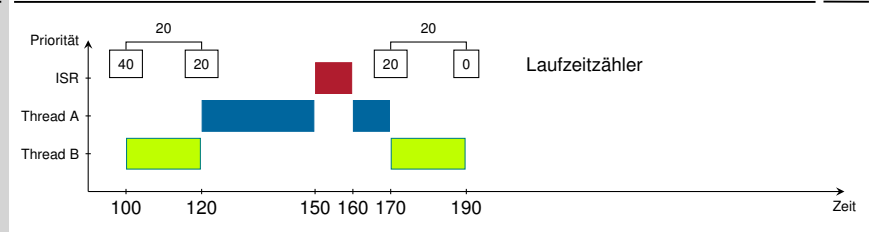

#### Rechenzeitsimulation

- Verbrauchte *Laufzeit* eines Threads п
- Vorgegebene Zeit aktiv warten  $\sim$  Laufzeit verbrauchen П **Umsetzung**
- Funktion, die *aktiv t*<sub>wcet</sub> wartet  $\rightsquigarrow$  Schleife auf Zählerwert П
- HW-Zähler läuft bei Unterbrechungen weiter!  $\rightsquigarrow$  lokaler Zähler г.
	- Dekrement bei jeder Änderung? Beispiel: Sprung von 120 → 170

# <span id="page-37-0"></span>Übersicht

- 1 [Interruptbehandlung](#page-3-0)
	- **[ISR & DSR](#page-4-0)**
	- [eCos-Unterbrechungsbehandlung](#page-7-0)
- **2 [Einflüsse der Ausführungszeit](#page-20-0)**
- 3 [Zeitmessung](#page-28-0)
	- [Zeitgeber](#page-29-0)
	- **[Probleme von Messungen](#page-32-0)**
- 4 [Was bedeutet Antwortzeit?](#page-34-0)
- 5 [Aufgabe: Antwortzeit](#page-37-0) ■ [Auflösung von Zeiten in eCos](#page-40-0)

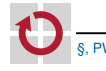

### Plattformunabhängige Hilfsfunktionen

- Timer-Zugriff (Zeitmessung) п
- DAC-Zugriff
- GPIO-Zugriff

...

```
\langle \text{aufghe} \rangle-- CMakeLists.txt
    | - - app . c
    - ecos
    1ibEZS
   -- include
      -- ezs dac .h-- ezs_gpio.h
     | '-- ezs_stopwatch . h
    -- src
     | '-- ezs_stopwatch . c
   '-- drivers
     '- stm32
          -- ezs dac. c-- ezs counter.c
         '-- ezs_gpio . c
```
Die *libEZS* wird im Laufe der Übungen erweitert

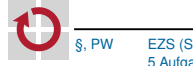

### Zeitmessung in *ezs\_stopwatch.c/.h*

Die Zeitmessung wird durch zwei Funktionen implementiert:

```
void ezs_watch_start(cyg_uint32 *state);
cyg_uint32 ezs_watch_stop ( cyg_uint32 * state );
```
- Parameter: Zeiger auf *(potentiell globale)* Variable → viele unabhängige Messzeitpunkte
- ezs\_watch\_stop(cyg\_uint32 \*state) gibt Zeitdifferenz in *Ticks* zurück

#### **Hinweis**

ezs\_counter\_get() in libEZS/include/ezs\_counter.h

#### **Hinweis**

Auflösung der Zählers in Bruchteilen von Nanosekunden:

```
\rightarrow ezs_counter_get_resolution()
```
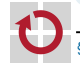

# <span id="page-40-0"></span>Umgang mit Zeit in eCos

- Viele API-Funktionen erwarten Parameter der Einheit *Clock-Ticks Wieso?*
- Zeitmessung nur per Timer möglich  $\sim$  Timer-Zyklus kleinste Einheit . . cyg\_clock\_get\_resolution(cyg\_real\_time\_clock()) liefert Auflösung der Echtzeituhr:
- <sup>1</sup> typedef struct { <sup>2</sup> cyg\_uint32 dividend ;
- <sup>3</sup> cyg\_uint32 divisor ;
- <sup>4</sup> } cyg\_resolution\_t ;
	- $\frac{dividend}{divisor} \sim$  Zeit in ns, die ein Tick dauert (beispielsweise 1000 ns)
- *Warum Aufteilung in Dividend & Divisor?* H
- Umrechnung sollte *einmalig* erfolgen H
- Hilfsfunktionen zur Umrechung П
	- $\rightarrow$  ms\_to\_{cyg,ezs}\_ticks()

# WCET-Simulator in *ezs\_stopwatch.c/.h*

### Zu implementieren:

void ezs\_simulate\_wcet( cyg\_uint32 wcet, cyg\_uint8 jitter);

#### Parameter:

- 1 Gewünschte WCET in *Ticks*
- 2 *Maximum* des zufällig zu subtrahierenden *WCET-Anteils*
- Implementierung muss internen Zähler verwalten H
	- $\rightarrow$  Bei welchen Änderung des Systemzählers anpassen?
	- $\sim$  Welche Auflösung ist erreichbar
		- Jeder Thread besitzt einen eigenen Stack!
		- **Thread-übergreifende Messungen möglich**

### *Abfragebetrieb*

### Cont.: Rechnen mit Auflösungen

Auflösung des Zählers in Pikosekunden:

- $\rightarrow$  ezs\_counter\_resolution\_ps()
- Kann das problematisch sein?

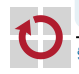

- 1 // CPU SPEED is 84 MHz
- $2 / /$  RCC CLOCK is CPU SPEED / 2 = 42 MHz
- <sup>3</sup> // timer increment frequency is RCC\_CLOCK / ( PRESCALER +1)
- <sup>4</sup> // PRESCALE is configured as 0
- **Überläufe**: *Dauer der Messung* beachten П
	- 32-Bit Timer auf FZS-Board
- **Rundungsfehler**: *Auflösungen* beachten п
	- Auflösung in "Mikro-Sekunden-Ticks"
	- 1000000*/*42 = 23809.5238... vs. floor(1000000*/*42)
	- ≈ 15 µs Rundungsfehler bei 1 s Zeitmessung

### Lösung

- cyg\_resolution\_t ezs\_counter\_get\_resolution (void);
	- $\frac{\text{Dividend}}{\text{Divisor}}$  beinhaltet die Auflösung in Nanosekunden  $\sim$  siehe make doc

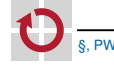

#### <span id="page-43-1"></span><span id="page-43-0"></span>[1] Philip J Fleming and John J Wallace.

How not to lie with statistics: the correct way to summarize benchmark results. *Communications of the ACM*, 29(3):218–221, 1986.

<span id="page-43-2"></span>[2] Gernot Heiser.

Systems benchmarking crimes, 2016.

<http://gernot-heiser.org/benchmarking-crimes.html>.

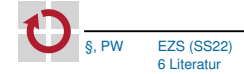